# CRAFTING EUROPE IN THE BRONZE AGE AND TODAY. CRAFTER

www.facebook.com/crafter.eu asbatotana.weebly.com exarc.net/eu-projects/crafter

Crafting Europe in the Bronze Age and Today (CRAFTER) es un proyecto financiado por el programa Europa Creativa de la Agencia Ejecutiva en el ámbito Educativo, Audiovisual y Cultural (EACEA). Esta iniciativa está liderada por la Asociación de Amigos del Yacimiento Arqueológico de La Bastida (ASBA) y se desarrolla a partir de la cooperación entre ocho organizaciones de cinco países europeos (España, Países Bajos, Alemania, Hungría y Serbia). Su principal objetivo es buscar inspiración en la cerámica de la Edad del Bronce de Europa para ayudar a dinamizar la artesanía actual.

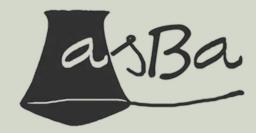

Asociación de Amigos del Yacimiento Arqueológico de La Bastida asbadetotana@qmail.com

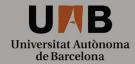

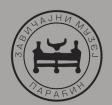

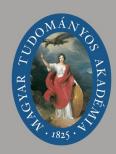

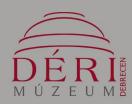

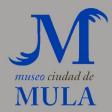

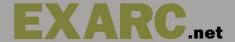

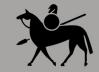

Landesamt für Denkmalpflege und Archäologie Sachsen-Anhalt LANDESMUSEUM FÜR VORGESCHICHTE

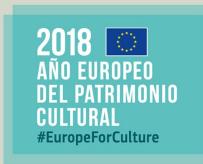

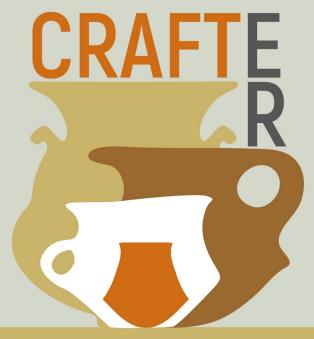

Museo Ciudad de Mula, Pliego y Totana. ENCUENTRO INTERNACIONAL Del 29 al 31 de octubre de 2018

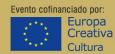

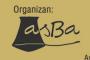

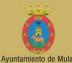

## ENCUENTRO INTERNACIONAL CRAFTER

El Encuentro Internacional "CRAFTER" reunirá a alfareros, arqueólogos y otros profesionales dedicados al patrimonio cultural para compartir conocimientos, puntos de vista y experiencias. El resultado esperado será un conjunto de habilidades, ideas y estrategias sinérgicas que ayudarán a los artesanos de los países participantes a crear nuevos productos culturales inspirados por las cerámicas de cuatro culturas de la Edad del Bronce de Europa (El Argar, Únětice, Füzesabony y Vatin), dando al mismo tiempo mayor visibilidad al patrimonio arqueológico entre el público europeo. El encuentro celebra, además, el Año Europeo del Patrimonio Cultural 2018.

Lunes, 29 de octubre Biblioteca / Archivo Municipal de Mula

#### **CONFERENCIA INAUGURAL Y PONENCIAS**

9.30 h – Presentación.

Juan Jesús Moreno (Alcalde), José Antonio Zapata (Director del Museo Ciudad de Mula). Ayuntamiento de Mula.

9.45 h – Construyendo Europa en la Edad del Bronce y hoy: El Proyecto.
Miguel Valério, Carlos Velasco (ASBA).

Sesión de la mañana (abierta al público). "Haciendo cerámica ayer y hoy".

10.00 h – La cerámica de Únětice de Europa Central.

Bettina Stoll-Tucker (Museo de Prehistoria de Halle).

10.30 h – La cerámica de Füzesabony. János Dani (Museo Déri).

11.00 h – Pausa-café.

11.15 h – La cerámica de Vatin. Vesna Vuckovic (Museo de Paracin).

11.45 h – La cerámica de El Argar en su contexto ibérico y europeo.

Roberto Risch (UAB), Carlos Velasco (UAB / ASBA).

12.15 h - La alfarería tradicional: pasado y futuro. Rosa María Saíz y Bartolomé Bellón (ASART).

12.45 h – MESA REDONDA: Re-creando cerámica prehistórica: entre la fidelidad y las exigencias de mercado modernas.

**14.00 h – Comida** (Mula).

16.00 h – REUNIÓN TÉCNICA inaugural de CRAFTER.

Martes, 30 de octubre Museo Ciudad de Mula (Claustro)

### ALFARERÍA EXPERIMENTAL

9.00 h – Sesión: "Recreando la cerámica de La Edad del Bronce":

Recreando las formas cerámicas de El Argar. Pedro Navarro (ASBA); Bartolomé y José María Bellón; Pedro Hernández (ASART).

Recreando la cerámica de Únětice. Beatrix Weissflog (Museo de Prehistoria de Halle). Recreando la cerámica de Füzesabony. László Gucsi (Academia Húngara de Ciencias).

Recreando la cerámica de Vatin.

Dejan Jovanovic (Museo de Paraćin).

Cambio de las técnicas de fabricación y desarrollo de innovaciones de la cerámica europea de La Edad del Bronce.

Caroline Jeffra (EXARC/Univ. Ámsterdam).

**14.00 h – Comida** (Mula).

16.00 h – Rueda de prensa.

16.30 h – Sesión abierta al público. Pedro Navarro (ASBA); Bartolomé y José María Bellón, Pedro Hernández (ASART); Dejan Jovanovic (Museo de Paraćin);

László Gucsi (Academia Húngara de Ciencias); Andrés Boluda y Catalina Tudela (Ayto. de Mula); Caroline Jeffra (EXARC/Univ. Ámsterdam);

Beatrix Weissflog (Museo de Prehistoria de Halle).

**20.00 h** – **Cena** (Mula).

Miércoles, 31 de octubre Pliego. Totana.

#### **VISITAS GUIADAS**

9.45 h – Visita guiada al yacimiento argárico de La Almoloya (Pliego). ASBA / UAB.

**13.15 h** – **Comida** (Aledo).

15.00 h – Visita guiada al yacimiento argárico de La Bastida (Totana). ASBA / UAB.

17.30 h – Visita a la alfarería Hernández (Totana).

18.30 h – Visita a la alfarería Bellón (Totana).

21.00 h – Cena (Puebla de Mula).